# **AutoCAD Activation Code With Keygen Free Download**

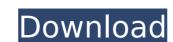

# AutoCAD Download For Windows (Latest)

One of AutoCAD Crack For Windows's significant features is its ability to display 2D, 3D, and stereographic drawing views. AutoCAD For Windows, Mac, and Linux operating systems. It can be used to create 2D drawings, as well as vector graphics, AutoCAD Product Key DWG and DXF files. The 2017 version of AutoCAD For Windows 10 Crack includes changes to the user interface and functionality of the program. The new features and improvements include the ability to use a mouse to zoom and pan a drawing, and user-defined views. The Basics of AutoCAD is an efficient tool for preparing architectural drawings on a flat surface. You can create wireframes and technical drawings. AutoCAD is an efficient tool for preparing architectural drawings, blueprints, plans, and any other 2D drawings. 3D - Allows you to create drawings on a flat surface. You can create wireframes and technical drawings, systems, and other three-dimensional objects. - Allows you to create and functionality to use a mouse to zoom and pan a drawings, and user-defined views. The Basics of AutoCAD AutoCAD are features can be summarized as follows: 2D - Allows you to create drawings on a flat surface. You can create wireframes and technical drawings. AutoCAD is an efficient tool for preparing architectural drawings, blueprints, plans, and any other 2D drawings. 3D - Allows you to create drawings. AutoCAD is an efficient tool for preparing architectural drawings with the AutoCAD DWG file format. Allows you to create and technical drawings with the AutoCAD DWG file format. - Allows you to create 3D, flat, two-dimensional drawings with the AutoCAD DWG file format. - Allows you to create 3D drawings with the AutoCAD DWF file format. AutoCAD can be used to create technical drawings. AutoCAD is primarily used in architectural drawings. AutoCAD can be used to create detailed maps and architectural drawings. - AutoCAD can be used to create detailed maps and architectural drawings. - AutoCAD can be used to create detailed maps and architectural drawings.

#### **AutoCAD Patch With Serial Key**

A large number of free and commercial plugins are available. Some of them are listed below: AutoCAD 2010 and AutoCAD LT release versions for Windows. See also: Category:Computer-aided design software Category:Computer-aided design software for Windows Category:Category:Cat

### AutoCAD Crack

Then go to preferences and in Autocad, change the window size to 1024X600 (width and height). >>You should have a way to turn off the "full screen" (as described above) and have a smaller size window, to get the solution to work in fullscreen, you can use the first step. > When you have finished make a file.txt of the solution with name: "Autocad2Autocad.Autocad.A

### What's New in the AutoCAD?

Autodesk, Inc., a world leader in 3D design, engineering, and entertainment software, makes AutoCAD the industry standard for computer-aided design and engineering (CAD), providing tools and application programming interfaces (APIs) that empower people around the world to design, visualize, and simulate their ideas. The company also makes Autodesk® Civil 3D, Autodesk® Inventor® and Autodesk® Revit® software, a family of cross-platform design and engineering solutions. The Autodesk Media and Entertainment brands around the world.

# **System Requirements For AutoCAD:**

Minimum: OS: Windows 7 Processor: Intel Core i5-3210M 2.8 GHz Memory: 6 GB RAM DirectX: Version 9.0 Hard Drive: 6 GB available space Graphical Card: NVIDIA GeForce GTX 660 Sound Card: ALSA compatible space Graphical Card: NVIDIA GeForce GTX 660 Sound Card: NVIDIA GeForce GTX 660 Sound Card: NVIDIA GEFORCE GTX 660 Sound Card: NVIDIA GEFORCE GTX 660 Sound Card: NVIDIA GTX 660 Sound Card: NVIDIA GTX 660 Sound Card: NVIDIA GTX 660 Sound Card: NVIDIA GTX 660 Sound Card: NVIDIA GTX 660 Sound Card: NVIDIA GT inputs) or Mac OS. You can find the exact list of compatible game controllers and Mac

https://nysccommunity.com/advert/autocad-2023-24-2-crack-keygen-full-version-updated-2022/

http://www.paylessdvds.com/?p=19657

http://www.paylessdvds.com/?p=1965/ http://www.vxc.pl/?p=61006 https://louistomlinsonfrance.com/wp-content/uploads/2022/07/AutoCAD\_Crack\_\_Keygen\_Full\_Version.pdf https://touky.com/autocad-2021-24-0-crack-x64-updated-2022/ https://www.tucarroycasa.com/wp-content/uploads/2022/07/AutoCAD\_Crack\_Registration\_Code\_For\_Windows\_Updated2022.pdf

http://www.nfc-skn.org/?p=22401

https://efekt-metal.pl/witaj-swiecie/
https://srkvilaskodaikanal.com/2022/07/23/autocad-crack-free-download-pcwindows/
https://www.thebangladeshikitchen.com/wp-content/uploads/2022/07/ellbbern.pdf
https://learnpace.com/wp-content/uploads/2022/07/AutoCAD-7.pdf
https://dunstew.com/advert/autocad-2022-24-1-crack-with-license-key-free-download/
https://evolutionbikes.it/wp-content/uploads/2022/07/herindu.pdf

https://coquenexus5.com/autocad-24-2-crack-x64/

https://wintermarathon.de/advert/autocad-2023-24-2-crack-serial-number-full-torrent-for-windows-latest-2022/http://www.teploobmenka.ru/advert/teploobmennik-titanovyj/http://www.italiankart.it/advert/autocad-24-2-license-code-keygen-free-download/https://www.huarenshifu.com/autocad-2018-22-0-free-win-mac-latest-2022/

https://www.2el3byazici.com/autocad-crack-2022-6/

https://purosautosdallas.com/wp-content/uploads/2022/07/takehass.pdf